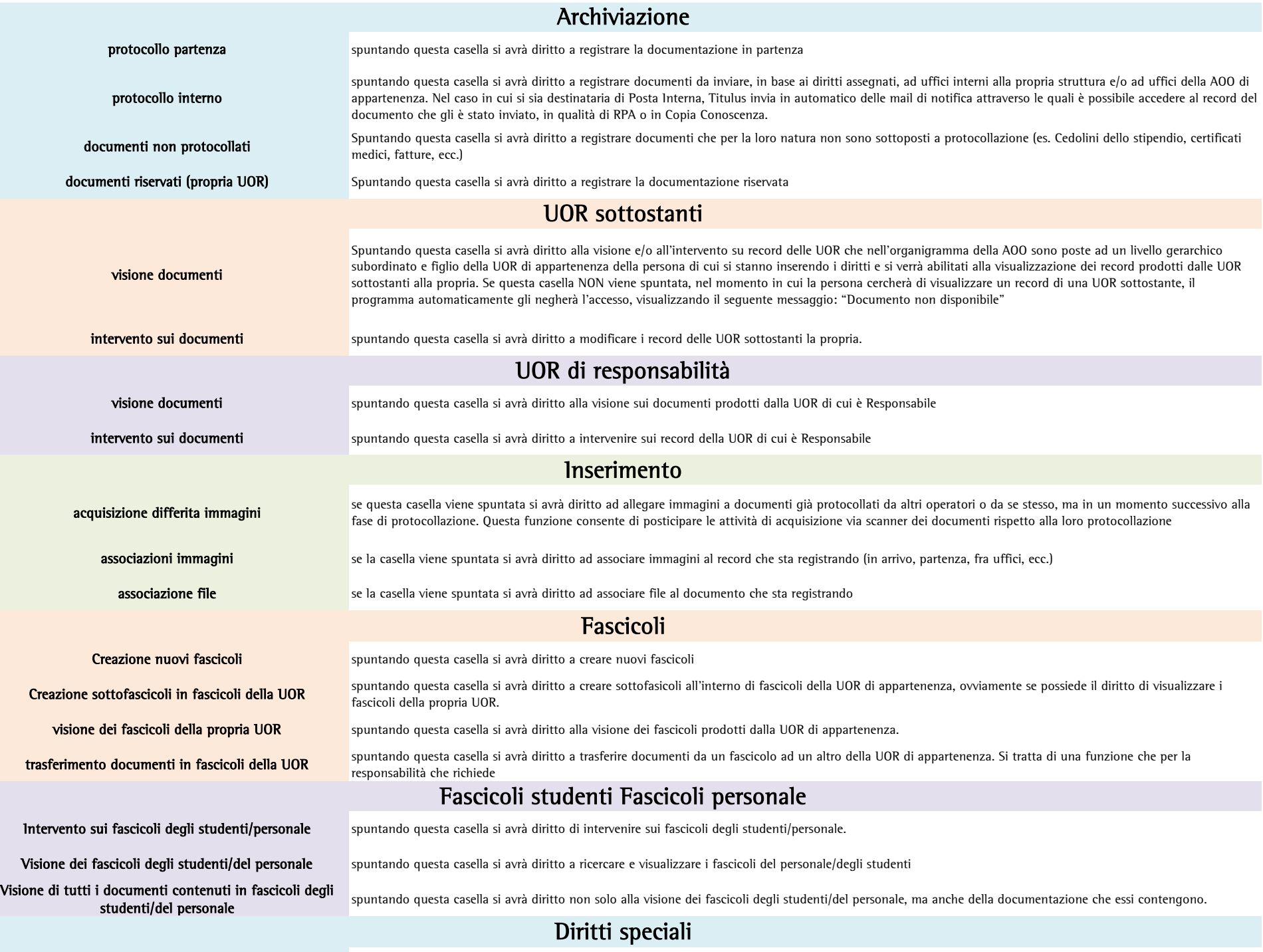

Intervento sui documenti della propria UOR

## spuntando questa casella si avrà diritto questa casella viene spuntata, alla persona viene attribuito il diritto di intervento su tutti i documenti assegnati alla UOR di appartenenza. Attivando questo diritto, automaticamente viene attivato anche il diritto di 'Visione sui documenti della propria UOR' e all'utente viene data visione della cartella dell'Ufficio